# 物理層の学習を可能とする IP ネットワーク構築演習支援システムの提案

## Hands-on IP Network Practice System enabling Physical Layer Learning

舛賀 計彦 $^{\text{^{\text{1}}}}$ , 井口 信和 $^{\text{^{\text{2}}}}$ Kazuhiko MASUGA<sup>\*1</sup>, Nobukazu IGUCHI<sup>\*2</sup>  $^1$ 沂畿大学大学院総合理工学研究科 <sup>\*1</sup>Graduate School of Science and Technology, Kindai University  $^{\mathrm{^\prime2}}$ 近畿大学理工学部情報学科 <sup>\*2</sup>School of Science and Engineering, Kindai University Email:\*2iguchi@info.kindai.ac.jp

あらまし:大学等の教育機関ではネットワーク技術者の養成を目的とした教育が実施されている.我々は これまでに,遠隔地に設置されたネットワーク機器にリモートアクセスすることでネットワークの構築演 習を実施できるシステムを開発してきた.本研究では,これまでに開発したシステムを基に,ネットワー クにおける物理層の学習を可能とするシステムを提案する.本システムにより,ケーブルの種類判別や結 線方法についての学習も可能となる.

キーワード:物理層 ネットワーク構築演習 スキル学習

## **1.** 序論

コンピュータネットワークの普及と複雑化に伴い, 確かな知識とスキルを持ったネットワーク技術者の 育成が求められている. ネットワークの学習には, 実際のネットワーク機器を用いたネットワークの構 築演習が有効である.しかし,演習環境の準備には 時間とコストがかかる.そこで,様々なアプローチ からネットワークの構築演習を支援するシステム (1)(2)が研究されてきた.これらのシステムは,ネット ワークの構築演習におけるネットワーク層を中心と した学習を目的として開発されている. ネットワー クの構築演習ではネットワーク層に加え物理層の学 習も重要である.ところが,これらのシステムは, 物理層の学習を対象としていない.

そこで,本研究では,初学者に向けた物理層の学 習を対象とするネットワークの構築演習を可能とす るシステム(以下、本システム)を提案する. 本シス テムは,これまでに開発したリモートラボシステム を基に開発する.これは,遠隔地に設置されたネッ トワーク機器にリモートアクセスすることでネット ワークの構築演習を実施できるシステムである. 本 研究の関連研究として立岩らのシステム<sup>(3)</sup>がある. 立岩らのシステムには,一部物理層のトラブルシュ ーティングを可能とする機能が実装されている. し かし,立岩らのシステムはトラブルシューティング の演習環境の提供を目的としたシステムである. そ のため,ネットワークの構築演習の発展的な学習が 中心となり、物理層の基礎的な学習はできない.

本システムでは,ケーブルの種類判別や結線方法 といった物理層の基礎的な学習を目的とした機能を 開発する.また,発展的な学習として物理層のトラ ブルシューティングも実施できるよう設計する.

#### **2.** 物理層の学習

Cisco 社の提供するシスコネットワーキングアカ デミー(以下,CNA)は,ネットワーク実習の代表的 な教育カリキュラムである.CNA で提供される教材 では、初めに物理層を含むネットワークの基礎につ いて学習する. また、CNAで実施されるネットワー クの構築演習では,ネットワーク機器同士を物理的 に正しく接続してから各機器の設定を開始する.

#### ケーブルの接続

ストレートケーブル,クロスケーブル, Back-to-Back ケーブルを適切なネットワーク機器と 接続する. また, Back-to-BackケーブルはDTE/DCE を判別する.

#### ◆ インターフェイスの判別

イーサネットインターフェイス,シリアルインタ ーフェイスを適切なケーブルで接続する.

### **3.** 物理層のトラブルシューティング

ネットワークの構築演習の発展的な学習にトラブ ルシューティングを用いた学習がある.トラブルシ ューティングでは, ping や traceroute などの診断ツー ルを用いて,トラブルの原因を特定する.CNA では, 初学者に対して物理層から原因を特定していくボト ムアップ方式のトラブルシューティングを推奨して いる.

#### **4.** 提案システム

ここでは、今回提案するシステムについて説明す る. システムの構成案を図1に示す. 本システムは クライアントサーバモデルで設計する.サーバはネ ットワーク機器,通信管理部,ネットワーク管理部 で構成する.クライアントは容易にネットワークの 構築演習を実施できる環境を提供するため,WEB ア

## 教 育 シ ス テ ム 情 報 学 会 JSiSE2014 第 39 回 全 国 大 会 2014/9/10 ~ 9/12

プリケーションとして開発する.以下にサーバとク ライアントの設計方針と本システムでの学習手順を 示す.

#### **4.1** サーバ

## **4.1.1** ネットワーク機器

ネットワーク機器はルータやスイッチなどの演習 用機器と各種ケーブル,さらにサーバと演習用機器 を繋ぐシステム用スイッチで構成される. ネットワ ーク機器は結線およびリモートアクセスのための Telnet の設定が施された状態で用意し,サーバで管 理できるようネットワークを設計する. ルータ間は Back-to-Back ケーブルを用いて接続し,スイッチ間 はクロスケーブルを用いて接続する. そして、ルー タとスイッチ間はストレートケーブルを用いて接続 する.システム用スイッチは各ポートをトランクポ ートまたはアクセスポートに設定し,演習用機器と 接続する. また、演習用スイッチの仮想インターフ ェイスに IP アドレスを設定し,他の演習用機器と接 続することで疑似的なホストを作成する.

#### **4.1.2** 通信管理部

通信管理部はクライアント・サーバ間,サーバ・ ネットワーク機器間の通信を分離して設計する. ク ライアント・サーバ間は,ソケットを用いて通信す る.サーバ・ネットワーク機器間は,Telnet を用い て通信する. これにより, クライアント・ネットワ ーク機器間の通信をサーバで制御する.

## **4.1.3** ネットワーク管理部

ネットワーク管理部は,学習者が個別のネットワ ークで構築演習を実施できるよう設計する. まず, 演習用機器を複数のネットワークに分割する.そし て,サーバがそれぞれのネットワークに仮想的な ID を設定し,学習者が使用中のネットワークに所属す る演習用機器と対応づける.これにより,ネットワ ークの構築演習を学習者ごとの個別のネットワーク で管理する.

#### **4.2** クライアント

クライアントは Flash を用いて開発する.学習者 は Flash Player が動作する WEB ブラウザを用いるだ けで,遠隔地に設置された演習用機器にアクセスで きるよう設計する.これにより,ネットワークの構 築演習を一般的な WEB サービスとして提供する. また,クライアントはネットワークの構築演習を支 援するための GUI を学習者に提供する.ルーターや スイッチなどの演習用機器や各種ケーブルは実際の 写真を用いて表示する.

## **4.3** 学習手順

ここでは,本システムで提案する学習手順を説明 する. 本システムの GUI のイメージを図 2 に示す. ①WEB ブラウザを用いてサーバへアクセスし,ネ ットワークの構築演習を開始する.構築演習開始後,

ケーブルが接続されていない演習用機器が表示され る.②ケーブルを接続する接続元演習用機器を選択

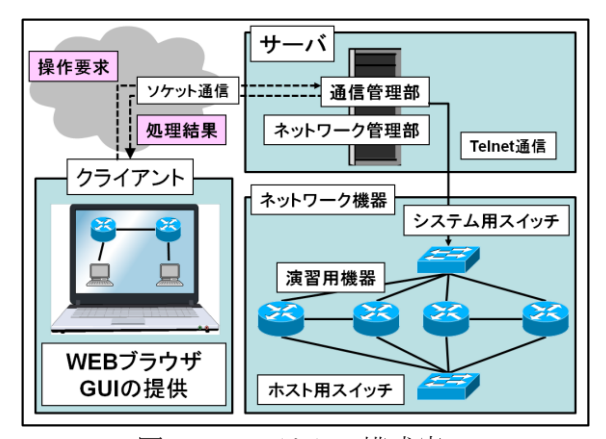

図 1:システムの構成案

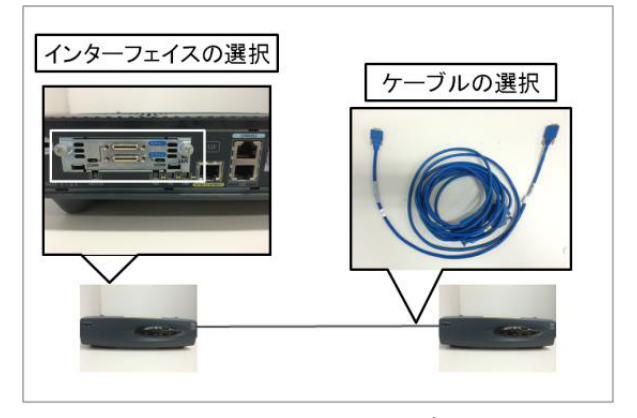

#### 図 2:GUI のイメージ図

する.③ケーブルを接続するインターフェイスを選 択する.④接続するケーブルの種類を選択する. ⑤ 接続先演習用機器で②から④の手順を実施すること で、演習用機器同士が接続される。接続後、正しく 接続されているか演習用機器の接続部を表示して確 認する.⑥ネットワークを構築後,通信を確認する. 設定ミスがないのにもかかわらず正しく通信できな い場合,物理層に問題があることを想定して,その 原因を特定する.

#### **5.** 結論

本稿では,物理層の学習を可能とする IP ネットワ ーク構築演習支援システムを提案した. 今後は、シ ステムの実装を進め,物理層の学習とトラブルシュ ーティングの学習に用いて,その有用性を評価する 予定である.

#### 参考文献

- **(1)** 北澤友基,井口信和:"クラウド環境を利用した IP ネ ットワーク構築演習支援システムの開発",第74回全 国大会講演論文集,vol.2012,no.1,pp891-893(2012)
- (2) 中川泰宏,中村直人:"リモートラボを用いた遠隔型 ネットワーク実践学習の試み",工学・工業教育研究 講演会講演論文集,平成 19 年度, pp.688-689(2007)
- **(3)** 立岩佑一郎,安田孝美,横井茂樹:仮想環境ソフトウ ェアに基づくネットワーク構築トラブルシューティ ング実習環境提供システムの開発,第 5 回情報科学技 術フォーラム,一般講演論文集, pp.347--320(2006**)**